# Microsoft Dynamics AX Finances I

## **Objectif**

Présenter certaines fonctionnalités financières de base disponibles dans Microsoft Dynamics AX. Les stagiaires apprendront à paramétrer des processus dans les modules Comptabilité, Achats, Ventes et Banque, ainsi qu'à entrer des transactions dans chacun des modules.

## **Public**

Ce cours est destiné aux utilisateurs des modules financiers dans Microsoft Dynamics AX.

# **À l'issue de la formation**

### **À l'issue de ce cours, les stagiaires doivent être à même de :**

- Paramétrer la comptabilité.
- **Paramétrer un plan de comptes.**
- **Paramétrer des journaux.**
- saisir des transactions de comptabilité.
- Paramétrer des composants fiscaux.
- Paramétrer les codes motif financiers et utiliser l'utilitaire de chargement.
- Paramétrer les comptes bancaires et les paramètres bancaires.
- saisir les transactions bancaires.
- **Paramétrer les achats.**
- Saisir les transactions d'achats.
- **Paramétrer les ventes.**
- Saisir les transactions de ventes.

#### **Conditions préalables**

Avant de suivre ce cours les stagiaires doivent avoir :

- Connaissance de travail de Microsoft Dynamics AX.
- Compréhension des connaissances et des conditions de base de la comptabilité.

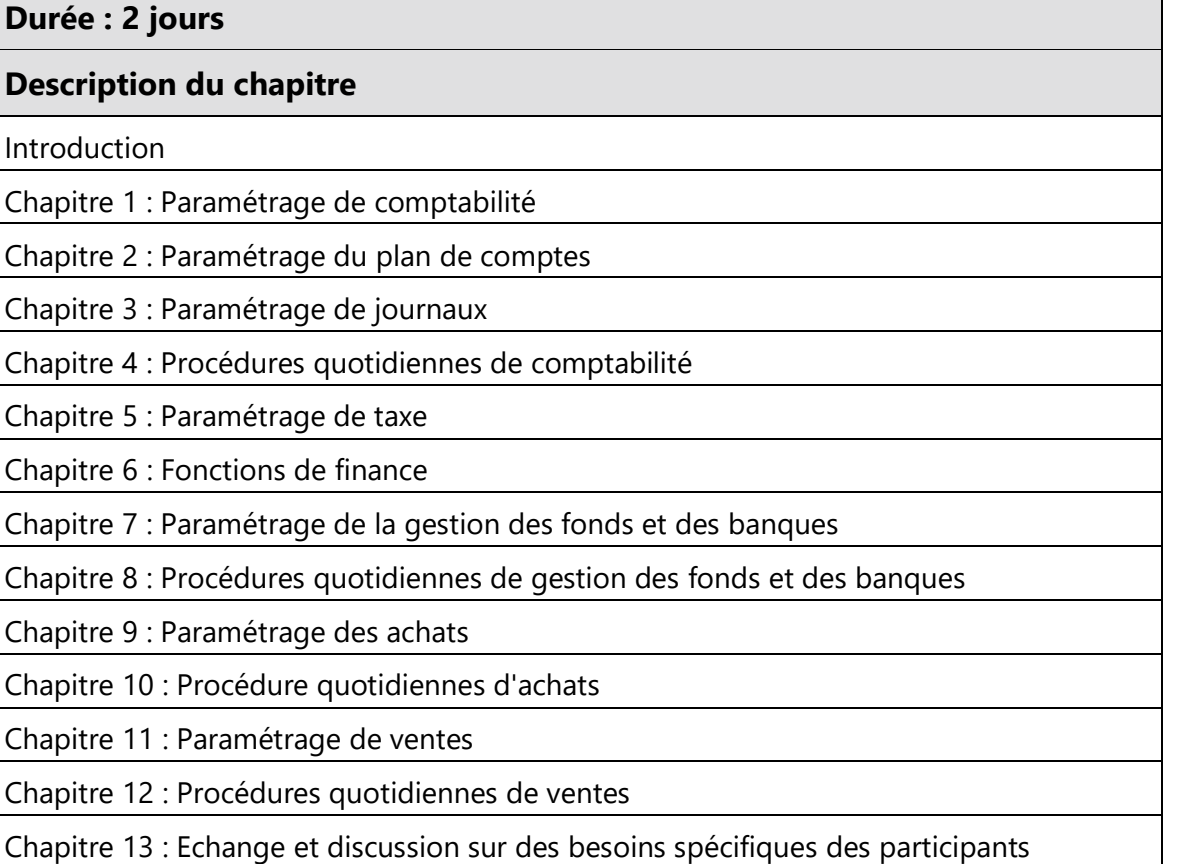

\*Dans un cours classique où vous étudiez les Achats intégralement, les chapitres Ventes ne mettent en évidence que les différences, ce qui nécessite 30 minutes, comme indiqué plus haut. Dans l'hypothèse où vous devriez étudier tous les chapitres Ventes, le temps nécessaire est d'environ 120 minutes par chapitre.